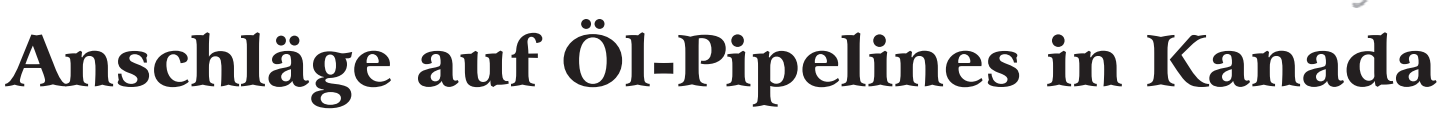

fb In British Columbia (BC) und Alberta (AB), zwei kanadischen Provinzen, boomt die Ölindustrie seit einigen Jahren, Fast überall sind die Öl- und Erdgas-Förderanlagen zu sehen: Viele Äcker sind gespickt von Ölpumpen und Gasspeichern, weil die landwirtschaftliche Produktion zu wenig Gewinne bringt und die Bauern sich die Verpachtung von Flächen an die Ölindustrie eine guten Zusatzverdienst machen können. Hinzu kommen die unvermeidlichen Öl- und Gaspipelines, Raffinerien, Upgrader und andere dreckige industrielle Anlagen zur Verarbeitung und Veredlung des Rohöls. Im Norden Albertas befinden sich außerdem die "Tar Sands", die Teersande, die als sogenanntes "unkonventionelles Öl" immer mehr an Bedeutung gewinnen.

Seit einiger Zeit sorgen in British Columbia, einer kanadischen Provinz an der Westküste, Anschläge und Drohungen gegen Nordamerikas größtes Erdgas-Unternehmen "EnCana" für Unruhe. Der folgende Artikel ist eine Übersetzung aus der Zeitschrift "VUE WEEKLY" aus der Hauptstadt Albertas.

## Pipeline-Bombenanschläge in British Columbia

Anwohnerder Peace River-Region bezeichnen die Gas-Entwicklungenals "einen Tsunami" während die Deadline der Saboteure näherrückt.

## von Chris Arsenault

Die Peace River-Region, ein raues Grenzgebiet an der Landesgrenze zwischen Alberta und British Columbia, ist alles andere als friedlich in diesen Tagen. Einsteine ruhige Rinder- und Raps-Landschaft. befindet sich das Gebiet heute mitten in einem massiven Umwandlungsprozess, angetrieben von gewaltigen unkonventionellen Erdgas-Reserven, die etwa zwei Kilometer unter der Erdoberfläche liegen. Und seit Oktober 2008 hat jemand in kontrollierten Sabotageakten sechs Erdgas-Pipelines in die Luft gejagt, die von EnCana, Nordamerikas größtes Erdgas-Unternehmen, betrieben werden.

In Wild West-Manier bietet EnCana nun ein Kopfgeld über 1 Million Dollar für Informationen an, die zur Verurteilung führen. Es ist wahrscheinlich die größte Belohnung in der Geschichte Kanadas (das RCMP - Royal Canadian Mounted Police - bot die selbe Summe für die Jagd auf diejenigen, die Air India hochjagten und dabei 329 Menschen töteten).

Das "Integrated National Security Enforcement Team" (INSET), eine Mischung aus hohen Vertretern der Exekutive, die mit der Untersuchung der Attacken beauftragt sind, hat 250 Beamte in die Region gesendet, die sechs Stunden von Edmonton gelegen ist. Die Kräfte umfassen maskierte Männer mit leistungsstarken Maschinengewehren, die von lokalen Anwohnern in den Wäldern entdeckt wurden, und einen Heckenschützen, der direkt aus Af-

ghanistan zurückgeholt wurde. INSET betitelt die Sabotage als "Öko-Terrorismus", obwohl niemand verletzt wurde.

Der Bombenleger sieht das anscheinend anders: "Macht das Land bis zum letzten Stück zu dem was es war, bevor ihr kamt... bevor die Dinge sehr viel schlechter für euch und eure terroristischen Kumpels in der Öl- und Gas-Industrie werden", schrieb der angebliche Bombenleger in einem Brief vom 15. Juli, der an die "Dawson Creek Daily News" gesandt worden war. Der schlecht gedruckte, handgeschriebene Brief forderte EnCana auf, seine Aktivitäten in der Gegend einzustellen. Er versprach außerdem die Anschläge für eine drei-Monate-Frist auszusetzen, damit "wir alle Sommerurlaub machen können",

## $\blacksquare$ Rezension $\blacksquare$

## **Schwarzbuch Strafvollzug** Eine Bestandsaufnahme

Der Autor des hier zu besprechenden Buches hat selbst an die 20 Jahre Hafterfahrung, vor deren Hintergrund er (im Untertitel des Buches) eine "Niederlage des Gefängnisses" konstatiert.

In "Ritual Knast" von Hubertus Becker, der heute als Drehbuchautor seinen Lebensunterhalt finanziert, rechnet er mit dem bundesdeutschen Strafvolltzug in überzeugender Weise ab. Wer das Buch einfach von vorn nach hinten liest, ist "live" dabei von der Einlieferung eines Gefangenen, dem Leben in Haft und dem Leben danach; wer sich über spezielle Abschnitte der Haft informieren möchte, kann sich an dem übersichtlichen Inhaltsverzeichnis orientieren. Fast allen wichtigen Stationen des Gefängnislebens ist ein eigenes kleines Kapitel gewidmet: ob nun "Die Wärter", "Das Vollzugsrecht", "Die Zwangsarbeit", ebenso "Die Gesundheit" und auch das eher selten beleuchtete Phänomen der Gefängnissprache. Dabei belässt es Becker nicht bei einer Beschreibung der Gegebenheiten, sondern ordnet die jeweiligen Zustände und Phänomene soziologisch in einen Gesamtkontextein, was das 200 Seiten Buch so wichtig macht.

Mitunter gerät das sehr gut lesbare Buch bedauerlicherweise juristisch etwas unscharf, um nicht zu sagen falsch, wenn beispielsweise suggeriert wird, Oberlandesgerichte oder Strafvollstreckungskammern würden über die Anordnung der nachträglichen Sicherungsverwahrung (a.a.O. S. 152 im Kapitel "Die Sicherungsverwahrung") zu befinden haben. Rechtsmittelins-

tanz ist der Bundesgerichtshof und über die Anordnung der nachtr. SV entscheidet die Große Strafkammer jenes Landgerichts, das den Gefangenen schon zuvor verurteilt hat. Für eine dem "Ritual Knast" zu wünschende Neuauflage wäre eine Korrektur dieser und anderer ähnlicher Fehler überlegenswert; ebenso wie eine präzise Fundstellenangabe für im Buch enthaltene Angaben, um so dem Leser und der Leserin zu ermöglichen im Detail weiter zu recherchieren oder zu lesen.

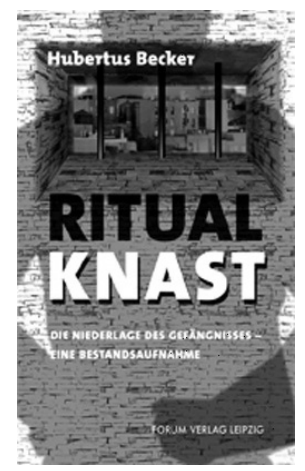

Wer das Buch liest, spürt Beckers Zorn. Zorn - nicht Hass. Zorn ist kühl

und überlegt. Und so seziert er am lebenden Objekt Knast dessen Strukturen und deformierenden Wirkungen zuallererst auf die Gefangenen, aber auch auf deren Familien, ja selbst auf die Bedienstetenund nicht zuletzt auf die Gesellschaft.

Thomas Meyer-Falk, z. Zt. JVA Bruchsaal, http://freedom-forthomas.de

Hubertus Becker: Ritual Knast. Die Niederlage des Gefängnisses - Eine Bestandsaufnahme; Forum Verlag, Leipzig 2008; 200 Seiten, 16,90 EUR; ISBN 978-3-931801-65-6